## **SOAL ULANGAN SEMESTER GANJIL TH 2006/2007 SMA NEGERI 11 YOGYAKARTA**

**Jln. AM. Sangaji 50. Telp:565898** 

**MATA PELAJARAN :TEKNOLOGI INFORMASI DAN KOMUNIKASI KELAS : XII IPA&IPS HARI / TGL : RABU, 13 DESEMBER 2006 WAKTU : 07.30-09.00 WIB** 

## **I. PILIHLAH JAWABAN YANG PALING BENAR DENGAN MEMBERI TANDA SILANG (X) PADA A,B,C,D ATAU E**

- 1. Hak untuk memasuki dan memanfaatkan sebuah jaringan computer yang diwakili nama user name dan password adalah….
	- a. URL
	- b. IP Address
	- c. Account
	- d. Backup
	- e. Login
- 2. Jika kita ingin mengirimkan gambar/file melalui email, maka sebelumnya kita harus mengambilnya melalui…
	- a. Send
	- b. Attach files
	- c. Stationer
	- d. sign out
	- e. Subject
- 3. Dalam pembuatan home page, file disimpan dalam bentuk ekstensi…
	- a. HTTP
	- b. HTML
	- c. Text
	- d. Doc
	- e. Text Doc
- 4. Suatu program yang dirancang untuk mengambil informasi-informasi dari suatu server komputer pada jaringan internet disebut…
	- a. Server
	- b. Internet
	- c. Homepage
	- d. Browser
	- e. Chatting
- 5. Tag yang digunakan untuk ganti baris adalah…
	- $a. **bb** < **r**$
	- $b.$
	- c. <br>
	- d.  $$
	- $e. |$
- 6. Pada Internet Explorer yang merupakan

indikator proses adalah gambar…

- a. Tanda silang
- b. Printer
- c. Rumah
- d. Disket
- e. Dunia
- 7. Jalan masuk yang menghubungkan satu halaman ke halaman lain disebut..
	- a. Body
	- b. img
	- c. Link
	- d. href
	- e. page
- 8. Bagian yang digunakan untuk merancang yang akan ditampilkan dalam website adalah?
	- a. notepad
	- b. head
	- c. title
	- d. Body
	- e. front page
- 9. <img src> adalah perintah untuk..
	- a. Menampilkan background
	- b. Menampilkan gambar
	- c. Membuat gambar
	- d. Mengatur warna
	- e. Membuat link
- 10. Pada umumnya suatu kesatuan peralatan personal komputer hardwarenya terdiri minimal oleh 4 komponen berikut ini, kecuali…
	- a. Input device
	- b. Output device
	- c. Storage device
	- d. Central Processing Unit
	- e. Internet Service Provider
- 11. Apa artinya *Compose* saat membuka Email
	- a. Mengapus surat
	- b. Menulis surat
- c. Mengedit surat
- d. Melihat surat
- e. Mereplay surat
- 12.Saat anda akan membuka Email setelah memasukan *user ID* apa yang kemudian anda lakukan untuk membukanya…
	- a. Mengklick Inbox
	- b. Menuliskan Password
	- c. Send Email
	- d. Mengklick Compose
	- e. Open outbox
- 13. Perhatikan perintah berikut <marquee> belajar website </marque> Apa yang dihasilkan dari perintah diatas…
	- a. Tulisan berjalan
	- b. Tulisan bergerak
	- c. Tulisan berputar
	- d. Tulisan berkedip
	- *e.* Tidak menghasilkan apa-apa
- 14. Tag ini digunakan untuk memberikan judul pada window browser tentang topik dokumen web yang ditampilkan. Tag ini berada di dalam tag head. Tag ini adalah…
	- a. <head>
	- b. <caption>
	- c. <table>
	- d. <title>
	- e. <form>
- 15. Untuk menjalankan kode html sederhana anda dapat menggunakan….
	- a. Powerpoint
	- b. Notepad
- c. prontpage
- d. word
- e. PHP
- 16. Proses memindahkan file situs web yang anda buat ke web hosting disebut….
	- a. download
	- b. bottonload
	- c. topload
	- d. upload
	- e. middleload
- 17. Dasar-dasar menguasai html adalah….
	- a. mengenal tag-tag dasar
	- b. membuat kode html
	- c. link ke internet
	- d. menyisipkan gambar
	- e. memasukan rumus
- 18. Mengirim pesan atau berita kesebuah situs, forum diskusi atau milis dinamakan….
	- a. copy
	- b. posting
	- c. block
	- d. banned
	- e. banner
- 19. Disebut juga log on sebagai proses untuk masuk ke dalam system sebuah computer, jaringan, atau layanan online yang meminta pengisian nama dan password pengguna agar computer dapat mengenali dan mengakui keabsahannya dalam mengakses….
	- a. URL
	- b. IP Address
	- c. Account
- d. Backup
- e. Login
- 20. Salah satu standar koneksi nirkabel jarak dekat yang dapat menghubungkan piranti elektronik seperti ponsel, PDA dan PC
	- a. Radar
	- b. gatekeeper
	- c. CDMA
	- d. Bluetooth
	- e. GSM
- 21. Perusahaan yang menyediakan jasa layanan koneksi ke internet
	- a. intranet
	- b. ISP
	- c. HTTP
	- d. www
	- e. mlRC
- 22. Titik yang dapat menerima input data ke dalam network atau menghasilkan output informasi atau kedua-duanya
	- a. jaringan
	- b. node
	- c. kabel
	- d. infrared
	- e. link
- 23. Sambungan atau koneksi dari sebuah sumber ke sumber yang lain. Misalnya dari sebuah sistem networking atau internet
	- a. jaringan
	- b. node
	- c. kabel
	- d. infrared
	- e. link
- 24. Berikut ini adalah beberapa topologi atau bentuk jaringan
	- a. Star network dan mesh network
	- b. Ring network dan neck network
	- c. Oval network dan star network
	- d. Bus network dan motor network
	- e. Tree network dan dahan network
- 25. Bila salah satu node rusak maka akan mengganggu node yang ada di bawahnya, merupakan kekurangan dari jaringan....
	- a. Star network
	- b. Ring network
	- c. Motor network
	- d. Tree network
	- c. Bus network

26. Internet dalam skala/cakupan yang lebih kecil disebut

- a. Homepage
- b. Internet explorer
- c. Intranet
- d. Gateway
- e. ISP
- 27. Sebuah komputer di internet atau di jaringan lainnya yang menyimpan file dan membuat file tersebut tersedia untuk diambil jika dibutuhkan
	- a. Link
	- b. Server
	- c. Browser
	- d. HTTP
	- e. Website
- 28. Jenis Email yang dapat dibaca secara ofline adalah….
	- a. Email forwarding
- b. Web based-mail
- c. POP3 mail
- d. Yahoo
- e. mailcity
- 29. Alat penghubung antara LAN dan internet yang merutekan transmisi antara keduanya
	- a. Router
	- b. Link
	- c. Bridge
	- d. Modem
	- e. Server
- 30. Sebuah sistem komunikasi global yang menghubungkan komputer-komputer dan jaringan-jaringan komputer di seluruh dunia.
	- a. Intranet
	- b. Internet
	- c. Website
	- d. Homepage
	- e. Server
- 31. Dari gambar dibawah ini manakah yang merupakan Bentuk jaringannya seperti bintang dengan satu sentral pusat

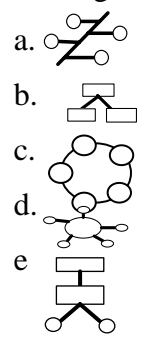

- 32. Apa yang dimaksud dengan sharing dalam istilah jaringan..
	- a. mengcopy data dari internet
	- b. Pertukaran data dalam jaringan
- c. Membuat folder
- d. Pertukaran data dalam browser
- e. Pencarian data dalam search engine
- 33.Apa yang dimaksud dengan fasilitas *conference* saat kita melakukan aktifitas chating dengan yahoo messenger?
	- a. Kita dapat mendengar suara teman chating
	- b. Kita dapat mengobrol sepuasnya
	- c. Kita dapat chating sepuas hati
	- d. Kita dapat chating dengan group
- 34. Suatu fasilitas yang dijalankan melalui browser untuk mencari informasi yang kita inginkan, disebut..
	- a. Server
	- b. Search engine
	- c. Google
	- d. Download
	- e. Upload
- 35. Apa yang dimaksud dengan *sign in as invisible* saat kita melakukan aktifitas chating dengan yahoo messenger?
	- a. Masuk dengan password
	- b. Sign dengan password
	- c. Id aktif tanpa terlihat
	- d. Kita dapat mengobrol sepuasnya
	- e. Chating secara otomatis
- 36. Apa kepanjangan dari URL?
	- a. Uniq Resource Locator
	- b. Uniq Resource location
	- c. Uniform Resource Locator
	- d. Uniform Resource Location
	- e. Uniform Located
- 37. Hal yang paling penting yang dibutuhkan dalam koneksi internet,adalah?
	- a. Komputer, External modem
	- b. Printer, monitor, telepon
	- c. External modem,internal modem, telepon
	- d. Komputer, Modem,Jaringan telepon
	- e. Komputer, printer,modem
- 38. Apa yang dimaksud dengan nir kabel?
	- a. Jaringan listrik
	- b. Jaringan tanpa kabel
	- c. Jaringan kabel yang rumit
	- d. Jaringan komputer
	- e. Jaringan telepon
- 39. Apa artinya *refresh*?
	- a. Kembali ke halaman sebelumnya
	- b. Menuju ke halaman berikutnya
	- c. Membatalkan browsing
	- d. Kembali ke tampilan pertama
	- e. Mengulang kembali browsing yang gagal
- 40. Komputer-komputer yang terhubung ke dalam jaringan(network) biasanya disebut?
	- a. Lab komputer
	- b. Warnet
	- c. Workstation
	- d. Router
	- e. Link
- 41. Berikut ini adalah contoh-contoh web browser, kecuali...
	- a. Netscape communicator
	- b. Netscape navigator
	- c. Internet explorer
- d. Opera
- e. FireFox
- 42. Icon berikut **menunjukan**?
	- a. Kembali ke halaman sebelumnya
	- b. Menuju ke halaman berikutnya
	- c. Membatalkan browsing
	- d. Kembali ke tampilan pertama
	- e. Mengulang kembali browsing yang gagal dengan alamat yang sama.
- 43. Apa yang dihasilkan dari tag berikut
	- <TABLE BORDER=1>  $<$ TR $>$ <TD>a</TD>  $<$ TD>b $<$ /TD>  $\langle$ /TR $>$
	- a. 1 baris 1 kolom
	- b. 2 baris 1 kolom
	- c. 2 kolom 1 baris
	- d. 2 kolom 2 baris
	- e. Baris a dan b
- 44. Menyatakan jarak antara sel satu dan lainnya disebut….
	- a. cellpading
	- b. cellspacing
	- c. width
	- d. tag
	- e. TR
- 45. Menyatakan jarak antara isi sel dengan batas dari sel tersebut disebut….
	- a. cellpading
	- b. cellspacing
	- c. width
	- d. tag
	- e. TR
- **II. PETUNJUK: UNTUK SOAL NOMOR 46 SAMPAI 50 PILIHLAH:**
	- **A. JIKA 1 DAN 2 BENAR!**
	- **B. JIKA 1 DAN 3 BENAR!**
	- **C. JIKA 2 DAN 3 BENAR!**
	- **D. JIKA 1,2 DAN 3 SEMUA BENAR!**
- 46. Berikut adalah bentuk-bentuk sederhana dari *external network*
	- 1. Star Network
	- 2. Circle Network
	- 3. Bus Network
- 47. Komputer adalah suatu alat elektronik yang mampu melakukan beberapa tugas sebagai berikut
	- 1. Menerima input
	- 2. Menyimpan perintah-perintah dan

hasil dari pengolahan

3.Menyediakan output dalam bentuk

- 48. Berikut adalah beberapa pengertian tentang analis sistem
	- 1.Seseorang yang mempunyai kemampuan untuk menganalisa
	- 2.Seseorang yang mempunyai
	- kemampuan untuk merencanakan sebuah system
	- 3.Seseorang yang mau melakukan pekerjaan apapun
- 49. Berikut ini adalah beberapa ekstensi yang menunjukan sebuah file gambar
	- 1. swf,gif,jpeg
	- 2. gif,bmp,jpg
	- 3. bmp,ppt,doc
- 50. Perangkat keras yang dibutuhkan untuk membangun sebuah jaringan komputer yaitu:
	- 1. Komputer
	- 2. Card Network
	- 3. Hub

\*\* Good Luck ☺ & GBU\*\*

## informasi

- f. Seseorang yang mempunyai kemampuan untuk merencanakan sebuah system
- g. seseorang yang mau melakukan pekerjaan apapun

## Perangkat keras yang dibutuhkan untuk membangun sebuah jaringan komputer yaitu:

- 4. Komputer
- 5. Card Network
- 6. Hub